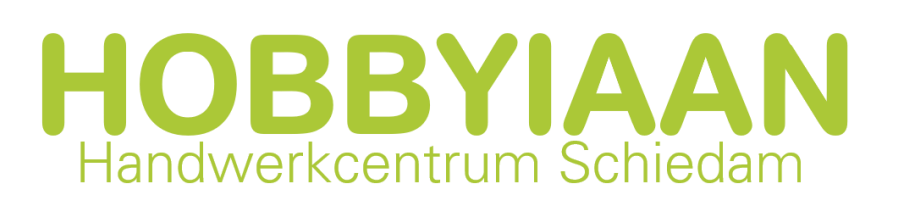

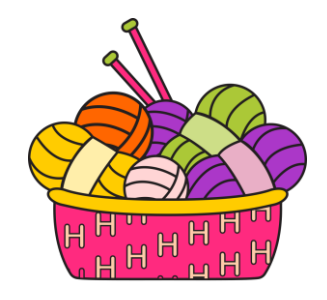

## **Proeflapje en stekenverhouding**

Om een goede stekenverhouding te berekenen is het verstandig om een eerst een proeflapje te breien of te haken. Kijk op de wikkel van de bol hoeveel steken en naalden er gegeven staan op 10 cm. Dit is altijd voor breiwerk in tricot (1 nld recht/1 nld averecht) gebreid.

## **Tip: Pak gelijk een bol wol en breinaalden of een haaknaald en volg dan stap voor stap de uitleg!**

Bij deze uitleg ben ik uitgegaan van een bol wol met stekenverhouding van 18 st x 22 nld = 10 x 10 cm. Op naalden 5. Dit betekent dat je 18 steken nodig hebt om 10 cm breiwerk te krijgen in de breedte en dat je 22 naalden moet breien om 10 cm te krijgen in hoogte.

- Maak je proeflap altijd 10 steken groter. Om je lapje goed te kunnen meten is het handig om eerst een paar toeren tricot te breien en dan een naald recht op de verkeerde kant.
- Brei vanaf de ribbel die is ontstaan het aantal toeren van de wikkel + 10 naalden extra. Eindig met de verkeerde kant van je werk naar je toe. Brei nu weer een naald recht. Brei de volgende naald op de goede kant ook recht. Brei hierna nog een keer averecht op de achterkant en kant je steken af.
- Vul hieronder in hoeveel steken je hebt opgezet en hoeveel naalden je hebt gebreid tussen de ribbels. In dit voorbeeld heb je 18+10=28 st opgezet en tussen de ribbels 22+8=30 nld gebreid.
- Meet je lapje in de breedte en meet je lapje in de hoogte. Vul alles hieronder in.

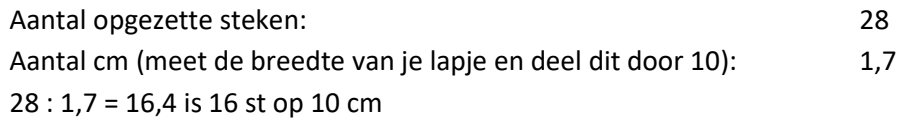

Volg de aanwijzing hieronder hoe je dit precies moet invoeren in je rekenmachine Typ eerst aantal steken in = 28 en druk daarna op ÷ en voer daarna 1,7 in. Druk op de =. Nu zie je de uitkomst van de som. Rond dit naar beneden af als er minder dan een half achter de komma staat. Dus 16,4 wordt in dit geval 16.

Aantal opgezette steken: Aantal cm door 10 gedeeld

 $\vdots$  = st

Aantal gebreide naalden tussen de ribbels: 30 Aantal cm (meet de hoogte tussen de ribbels en deel dit door 10): 1,6 30 : 1,6 = 18,75 is 19 nld op 10 cm

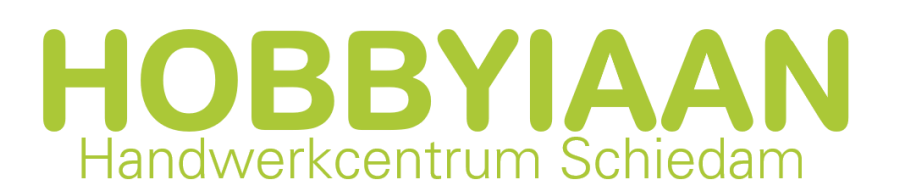

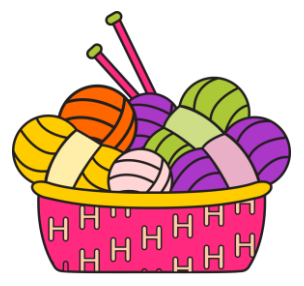

Volg de aanwijzing hieronder hoe je dit precies moet invoeren in je rekenmachine. Typ eerst aantal naalden in = 30 en druk daarna op ÷ en voer daarna 1,6 in. Druk op de =. Nu zie je de uitkomst van de som. Rond dit af naar beneden als er minder dan een half achter de komma

staat. Dus 18,75 wordt in dit geval 19.

Aantal gebreide naalden: Aantal cm door 10 gedeeld

 $\frac{1}{\sqrt{2}}$ :  $\frac{1}{\sqrt{2}}$  =  $\frac{1}{\sqrt{2}}$  nld

Deze uitkomsten kan je toepassen op een gekozen patroon. Jouw proeflapje geeft 16st x 19nld = 10x10 cm. Als daar staat aangegeven dat de stekenverhouding 16 st en 19 nld is dan kan je gelijk aan de slag!!!

Wijkt dit 1 steek en max 2 naalden af dan kan je ook gelijk aan de slag. Dus 15 st en 18 nld is oke en 17 st en 20 nld kan ook.

Staat er in je patroon toch echt 18 st x 22 nld, zoals ook op onze voorbeeld bol, dan zal je strakker moeten breien om ook deze stekenverhouding te krijgen. Brei de proeflap dan nog een keer met dunnere naalden. Andersom kan dus ook gebeuren. Jij hebt meer steken en naalden op 10 cm dan wordt gegeven in het patroon, brei dan met dikker naalden om goed uit te komen. Dit lijkt allemaal heel veel werk, maar het is nog meer werk als je halverwege je project ziet het veel te groot of te klein gaat worden.

Voordeel van een proeflapje breien is ook dat je gelijk voelt hoe het garen breit of haakt. En hoe het er uitgaat zien ☺!

Wil je toch je project breien met dit garen op de gebruikte naalden en met deze stekenverhouding dan zal je zelf moeten uitrekenen hoeveel steken je dan moet opzetten.

Voorbeeld:

Je achterpand is 52 cm breed. Dan zal het patroon zeggen: Zet 94 st op. Dat is 52 x 1,8 = 93,6 = 94 st Jij moet met jouw berekening dit veranderen in: 52 x 1,6 = 83,2 = 82 st. Je ziet nu dat dat 12 steken scheelt!! Dat is een heleboel. Zet je toch 94 st op dan zal jouw achterpand ongeveer 58 cm breed worden. (94 : 1,6 = 58,75)

Dit proeflapjes gedoe lijkt best heel ingewikkeld, maar na een aantal keer toepassen zal je zien dat het best meevalt. Begin je proeflapje altijd met meer steken opzetten en meer naalden breien dan op de bol staat bij 10x10cm. Of wat er aangegeven wordt in je patroon. Gebruik een rekenmachine. Voer eerst het aantal opgezette steken en dan het aantal cm wat je door 10 hebt gedeeld in!! Dus je berekening is dezelfde volgorde als wat je daadwerkelijk doet. Eerst aantal steken opzetten/invoeren, dan breien/haken, daarna meten!

Heel veel plezier met deze uitleg! Creatieve groet Martine